Должность: Заведующая кафедрой академического рисунка и живописи<br>Дата поллисания: 11.09.2023.17:05:54. МИНИСТЕРСТВО КУЛЬТУРЫ РОССИЙСКОЙ Федерации Уникальный програмфедеральное государственное бюджетное образовательное учреждение высшего образования Информация о владельце: ФИО: Калашникова Елена Андреевна Дата подписания: 11.09.2023 17:05:54 7ba653666c7f2eb73ae479d34279969fc85a9a84

Документ подписан простой электронной подписью

# **«КРАСНОДАРСКИЙ ГОСУДАРСТВЕННЫЙ ИНСТИТУТ КУЛЬТУРЫ»**

Факультет дизайна, изобразительных искусств и гуманитарного образования

Кафедра монументально-декоративного и станкового искусства

УТВЕРЖДАЮ Зав. кафедрой МДСИ Г. Н. Сологуб 14 февраля 2019 г.

# **РАБОЧАЯ ПРОГРАММА УЧЕБНОЙ ДИСЦИПЛИНЫ**

# **Б1.О.21 КОМПЬЮТЕРНЫЕ ТЕХНОЛОГИИ В ПРОФЕССИОНАЛЬНОЙ ДЕЯТЕЛЬНОСТИ**

Специальность **–** 54.05.03 Графика Специализация – «Художник график (искусство книги)» Квалификация «Художник график (искусство книги)» Форма обучения – очная Год начала обучения - 2019

> **Краснодар 2019**

Рабочая программа предназначена для преподавания дисциплины «Компьютерные технологии в профессиональной деятельности» обязательной части Блока 1 «Дисциплины (модули)», обучающимся очной формы обучения по направлению подготовки (специальности) 54.05.03 – Графика в 4-9 семестрах.

Рабочая программа учебной дисциплины разработана в соответствии с требованиями ФГОС ВО по специальности 54.05.03 – Графика, утвержденным приказом Министерства образования и науки Российской Федерации и основной профессиональной образовательной программой.

## **Рецензенты:**

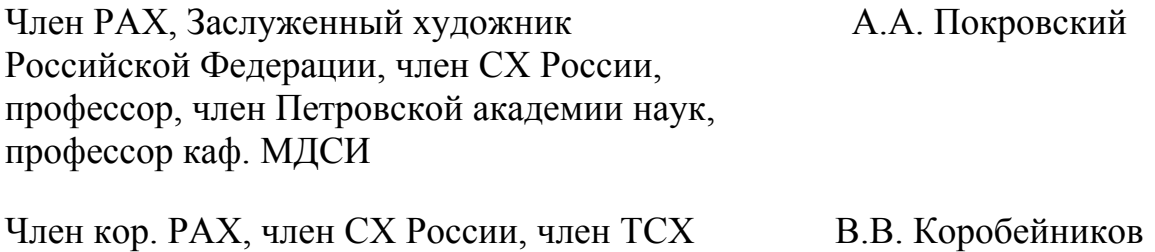

# **Составитель:**

О.Ю. Прудовская, зав. кафедрой дизайна

Кубани, Народный художник России

Рабочая программа учебной дисциплины рассмотрена и утверждена на заседании кафедры Монументально-декоративного и станкового искусства «14» февраля 2019г., протокол № 7.

Рабочая программа учебной дисциплины Б1.О.21 «Компьютерные технологии в профессиональной деятельности» одобрена и рекомендована к использованию в учебном процессе Учебно-методическим советом ФГБОУ ВО «КГИК» «15» февраля 2019г., протокол № 6.

> © Ю.С. Прудовская О.Ю., 2021 © ФГБОУ ВО «КГИК», 2021

# **Содержание**

1. Цели и задачи освоения дисциплины

2. Место дисциплины в структуре ОПОП ВО

3. Планируемые результаты обучения по дисциплине, соотнесение с установленными в образовательной программе индикаторами достижения компетенций.

4. Структура и содержание и дисциплины

4.1. Структура дисциплины:

4.2. Тематический план освоения дисциплины по видам учебной деятельности и виды самостоятельной (внеаудиторной) работы

5. Образовательные технологии

6. Оценочные средства для текущего контроля успеваемости и промежуточной аттестации:

6.1. Контроль освоения дисциплины

6.2. Оценочные средства

7. Учебно-методическое и информационное обеспечение дисциплины (модуля)

7.1. Основная литература

7.2. Дополнительная литература

7.3. Периодические издания

7.4. Интернет-ресурсы

7.5. Методические указания и материалы по видам занятий

7.6. Программное обеспечение

8. Материально-техническое обеспечение дисциплины (модуля)

9. Дополнения и изменения к рабочей программе учебной дисциплины (модуля)

# **1. ЦЕЛИ И ЗАДАЧИ ОСВОЕНИЯ ДИСЦИПЛИНЫ**

**Цель изучения дисциплины** является установление базовых знаний и навыков, необходимых для использования информационных технологий в профессиональной деятельности. Занятия по дисциплине «Компьютерные технологии в профессиональной деятельности» носят практический характер.

#### **Задачи:**

Дать представление о том, что такое: растровая и векторная графика, растровый редактор (photoshop) основные элементы интерфейса и принципы работы, изучить особенности цветокоррекции, удаления изображений с фона, подготовку растровых изображений в печать и для использования в сети интернет; выявить особенности векторного редактора (illustrator) основные элементы интерфейса и принципы работы, векторизацияю простейших элементов и особенности создания векторной иллюстрации; освоить многостраничную верстка (indesign) основные элементы интерфейса и принципы работы; создать шаблон и верстку многостраничного макета (с текстовыми блоками и векторными иллюстрациями) .

### **2.МЕСТО ДИСЦИПЛИНЫ В СТРУКТУРЕ ОПОП ВО**

Дисциплина относится к обязательной части Блока 1 «Дисциплины (модули)».

Для успешного обучения студенту понадобятся знания в области таких дисциплин как «Цветоведение и колористика», «Композиция».

## **3.ПЛАНИРУЕМЫЕ РЕЗУЛЬТАТЫ ОБУЧЕНИЯ ПО ДИСЦИПЛИНЕ, СООТНЕСЕННЫЕ С УСТАНОВЛЕННЫМИ В ОБРАЗОВАТЕЛЬНОЙ ПРОГРАММЕ ИНДИКАТОРАМИ ДОСТИЖЕНИЯ КОМПЕТЕНЦИЙ.**

В результате освоения дисциплины обучающиеся должны демонстрировать следующие результаты.

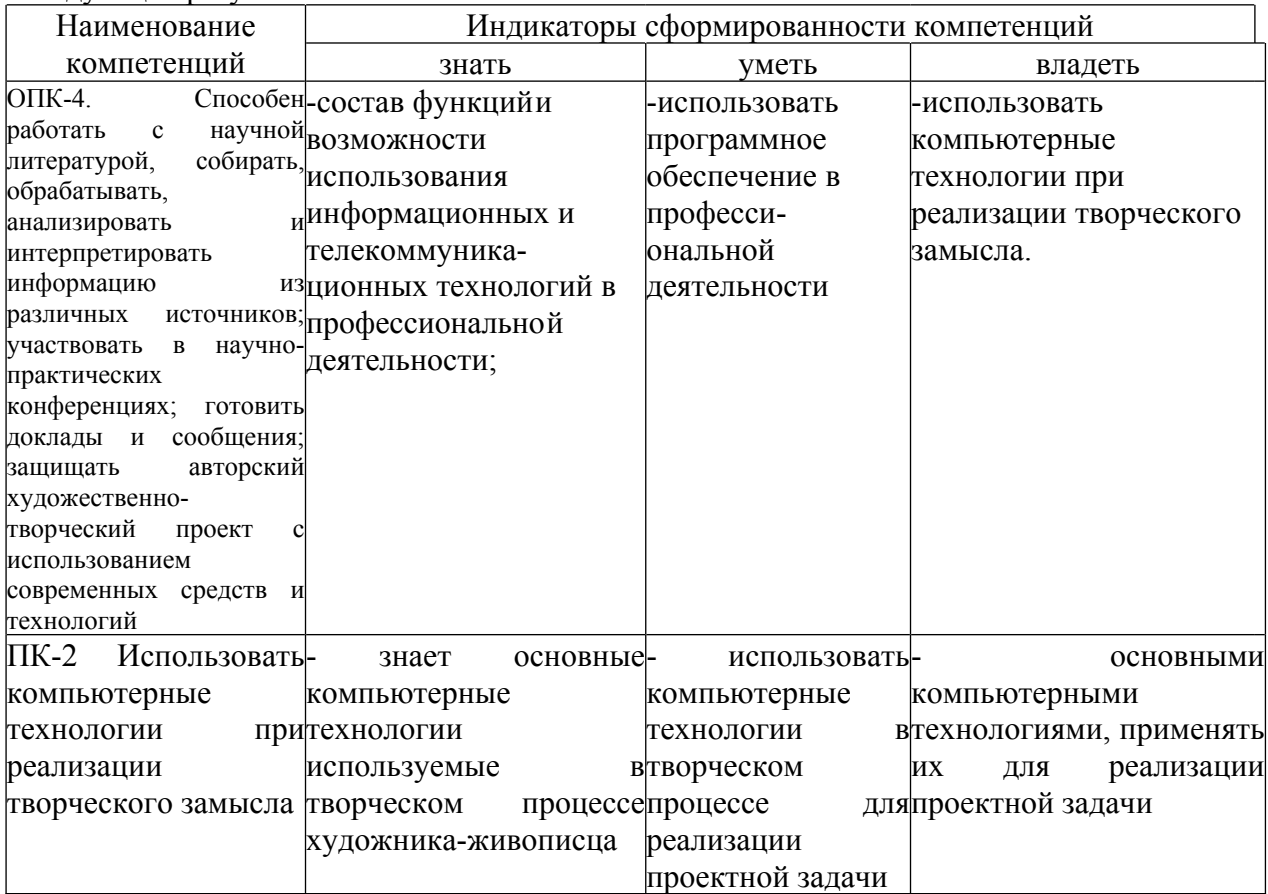

## **4. СТРУКТУРА И СОДЕРЖАНИЕ ДИСЦИПЛИНЫ**

#### **4.1. Структура дисциплины**

Общая трудоемкость дисциплины составляет 14 зачетных единиц 504 часа.

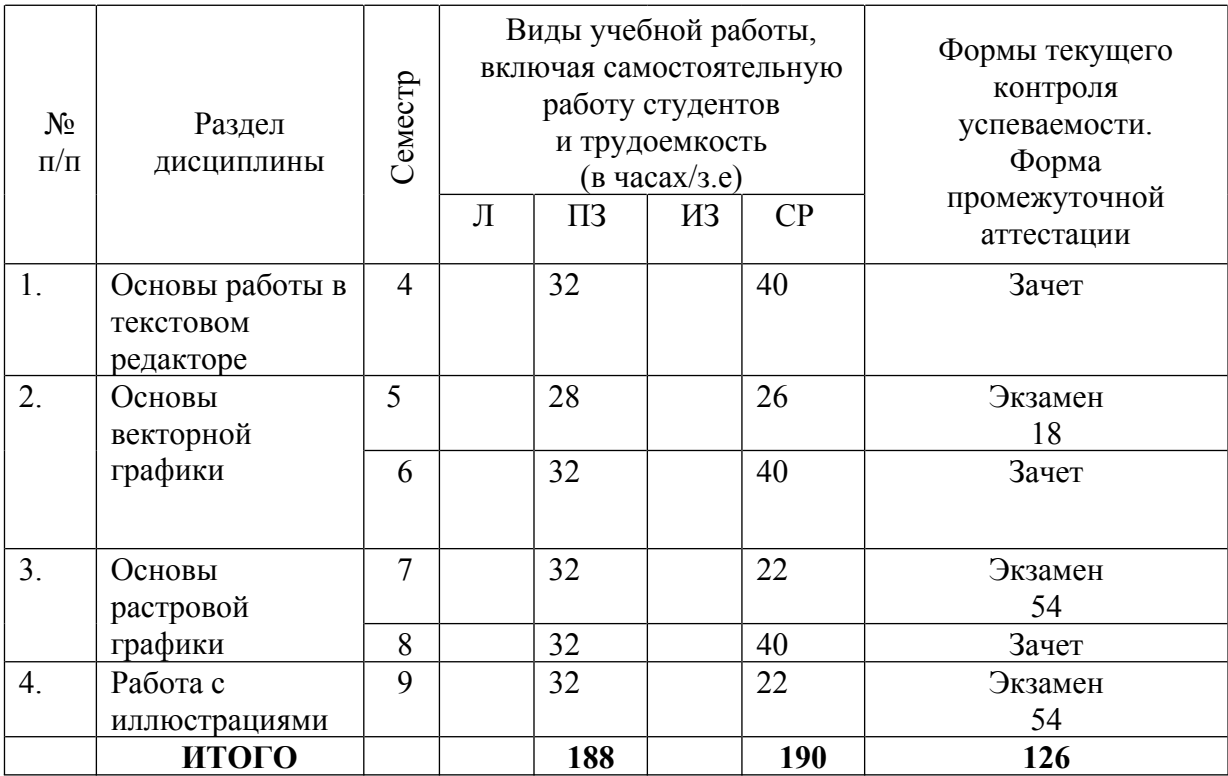

# **4.2. Тематический план освоения дисциплины по видам учебной деятельности и виды самостоятельной (внеаудиторной) работы**

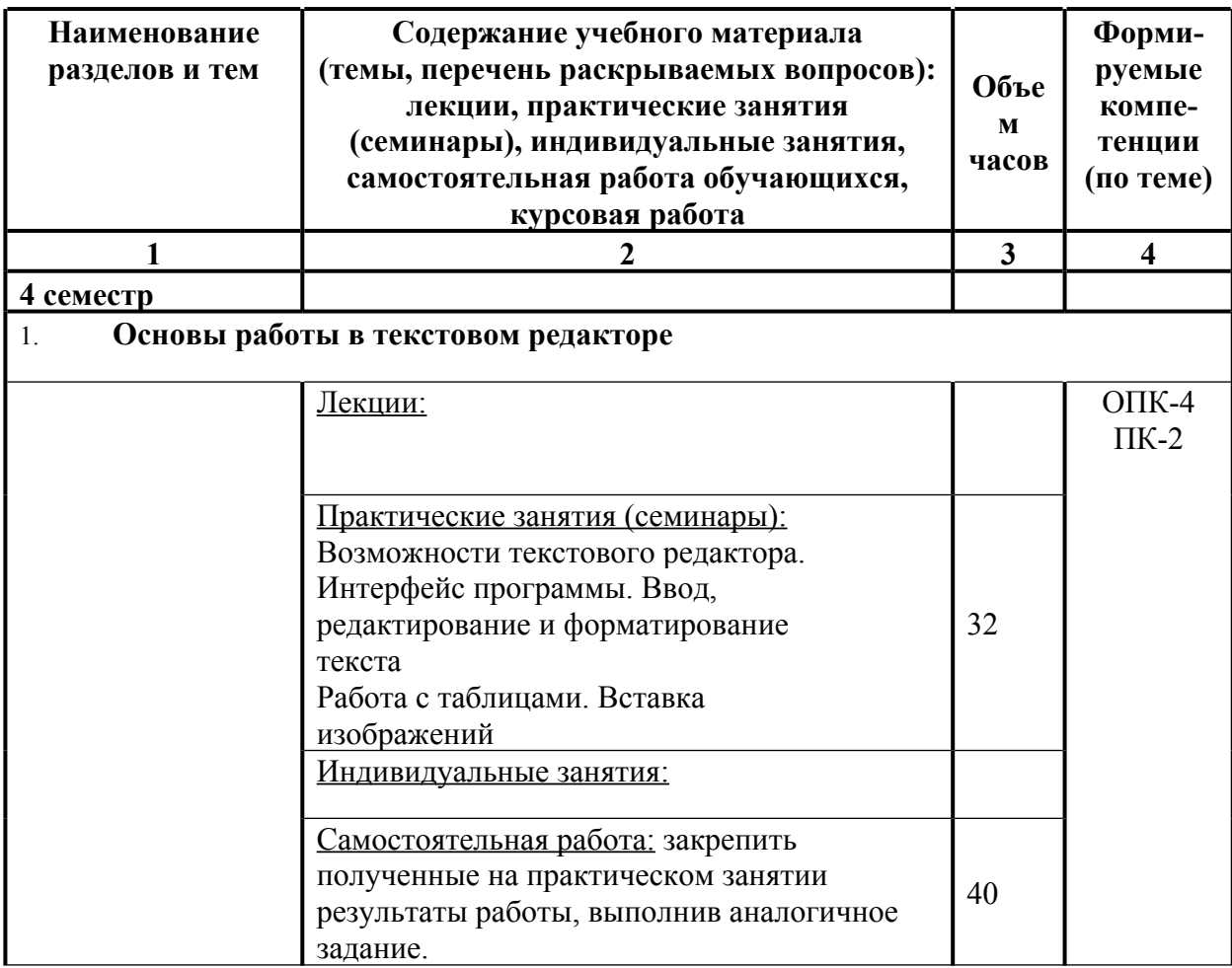

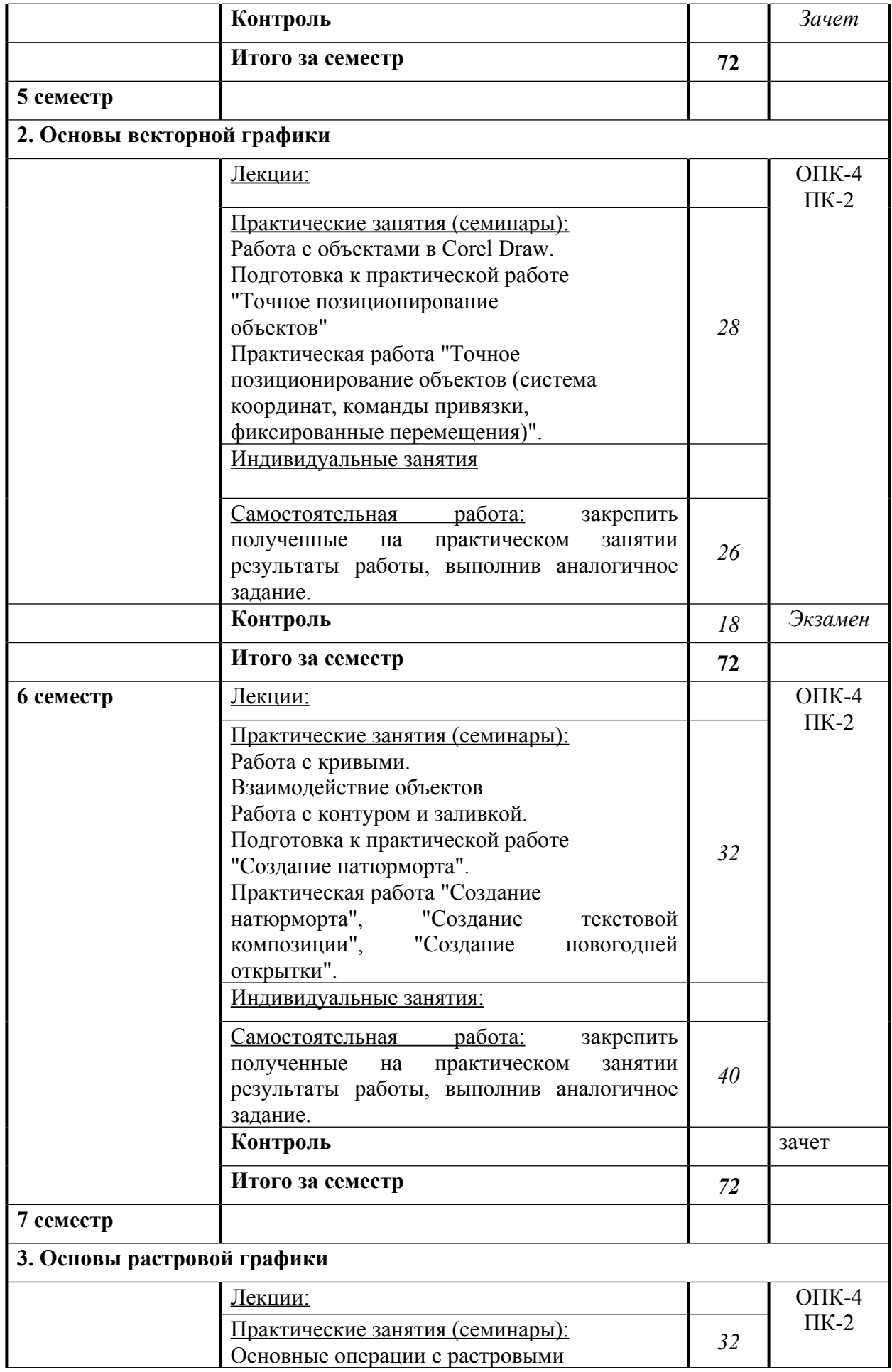

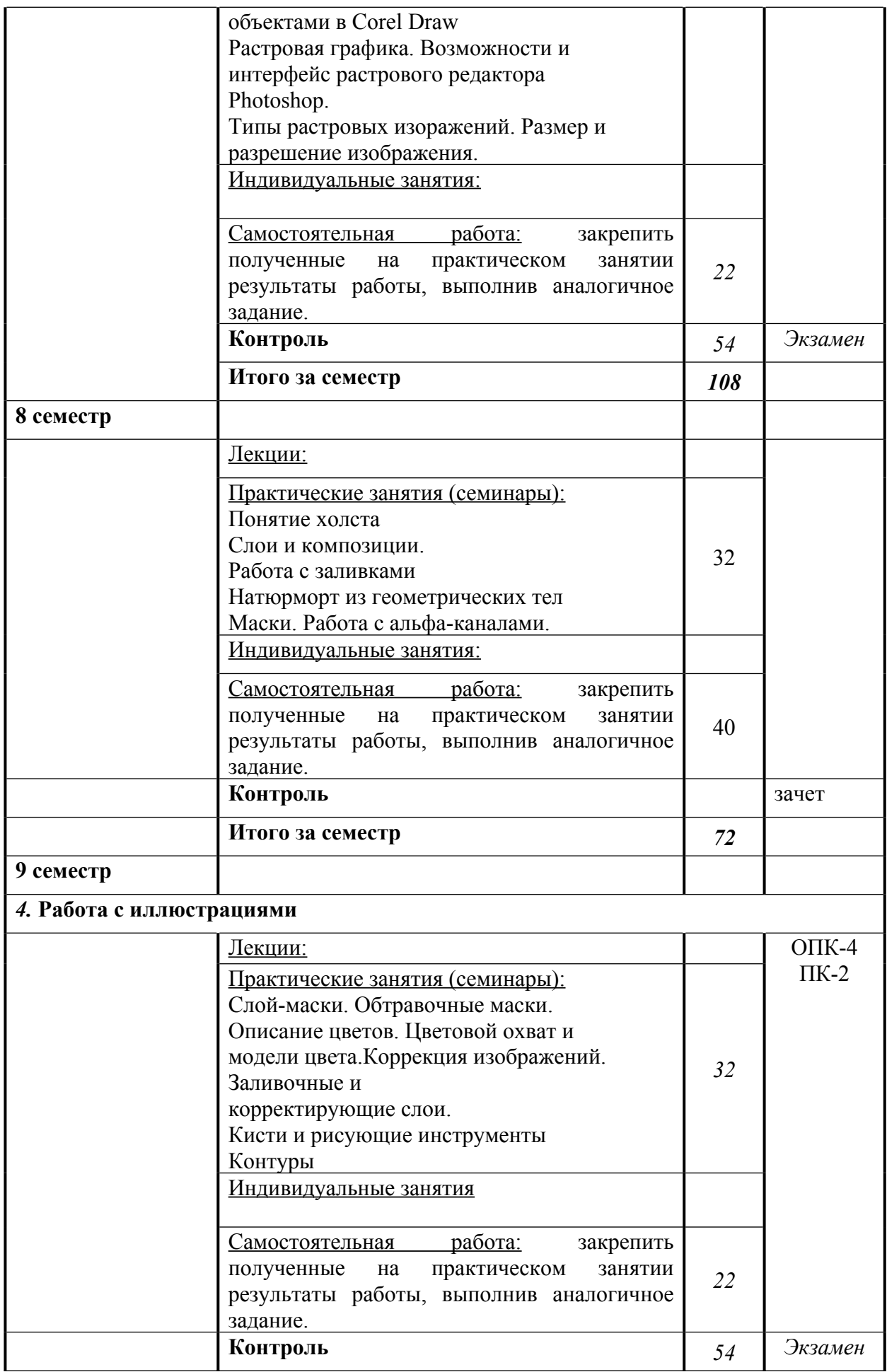

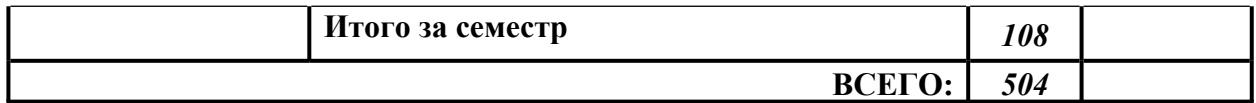

# **5.ОБРАЗОВАТЕЛЬНЫЕ ТЕХНОЛОГИИ**

В соответствии с требованиями ФГОС ВОПО специальности 54.05.02 – Живопись реализация компетентностного подхода должна предусматривать широкое использование в учебном процессе активных и интерактивных форм проведения занятий в сочетании с внеаудиторной работой с целью формирования и развития требуемых компетенций обучающихся. В рамках учебных курсов рекомендуется предусматривать встречи с представителями российских и зарубежных деятелями искусства, государственных и общественных организаций, мастер-классы экспертов и специалистов в области искусства.

Удельный вес занятий, проводимых в интерактивных формах, определяется главной целью программы, особенностью контингента обучающихся и содержанием конкретных дисциплин, и в целом в учебном процессе они должны составлять не менее определенного процента от всего объема аудиторных занятий по специальности 54.05.02 – Живопись.

# **6 ОЦЕНОЧНЫЕ СРЕДСТВА ДЛЯ ТЕКУЩЕГО КОНТРОЛЯ УСПЕВАЕМОСТИ И ПРОМЕЖУТОЧНОЙ АТТЕСТАЦИИ**

### **6.1. Контроль освоения дисциплины**

Контроль освоения дисциплины производится в соответствии с Положением о проведении текущего контроля успеваемости и промежуточной аттестации студентов ФГБОУ ВО «Краснодарский государственный институт культуры».

*Текущий контроль* успеваемости студентов по дисциплине производится в следующих формах:

- просмотр практических заданий
- просмотр самостоятельных заданий

*Рубежный контроль* предусматривает оценку знаний, умений и навыков студентов по пройденному материалу по данной дисциплине на основе текущих оценок, полученных ими на занятиях за все виды работ. В ходе рубежного контроля используются следующие методы оценки знаний:

- просмотр практических заданий
- просмотр самостоятельных заданий

*Промежуточный контроль* по результатам семестра по дисциплине проходит в форме зачета 4,6,8 сем. и в форме экзамена 5.7,9сем.

#### **6.2.Оценочные средства**

**Примеры тестовых заданий (ситуаций)** *(не предусмотрено).*

**Контрольные вопросы для проведения текущего контроля** *(не предусмотрено).* **Тематика эссе, рефератов, презентаций** *(не предусмотрено).*

**Вопросы к зачету по дисциплине** *(не предусмотрено, проходит в форме просмотра).* **Вопросы к экзамену по дисциплине** *(не предусмотрено, проходит в форме просмотра).*

**Примерная тематика курсовых работ** *(не предусмотрено).*

## **7. УЧЕБНО-МЕТОДИЧЕСКОЕ И ИНФОРМАЦИОННОЕ ОБЕСПЕЧЕНИЕ ДИСЦИПЛИНЫ (МОДУЛЯ)**

## **7.1. Основная литература**

1. Джейсон Саймонс/ Настольная книга дизайнера. Обработка иллюстраций. – М.:АСТ, Астрель, 2007

2. Клосковски М. Illustrator CS: техника и эффекты /Мэтт Клосковски; пер. с анг. В.Н.Мирошникова. – М., НТ Пресс, 2005

3. Мак-Клелланд, Дик. Photoshop 7. Библия пользователя: пер. с анг. – М.: Издательский дом «Вильямс», 2003

4. Могилев А.В. Информатика: учеб. пособие для студ. пед. вузов/А.В.Могилев, М.И.Пак, Е.К.Хеннера – 4-е изд., М., Издат. центр «Академия», 2007

5. Уэйнманн Э., Лурекас П. Illustrator CS для Windows и Macintosh; Пер. с англ.- М., НТ Пресс, 2005

6. Фридланд А.Я. Информатика и компьютерные технологии: Основные термины: Толков. слов.: Более 1000 базовых понятий и терминов. – 3-е изд., испр. и доп. /А.Я. Фридланд. – М.: ООО «Издательство Астрель»: ООО «Издательство АСТ», 2003

#### **7.2. Дополнительная литература**

1. Агальцов, В.П. Информатика для экономистов [Текст]: учебник / В.П. Агальцов, В.М. Титов. – М.: ИД «Форум», 2009.

2. Хубаев, Г.Н. Информатика [Текст]: учеб. пособие / Г.Н. Хубаев. – Ростов н/Д: Феникс, 2010

#### **7.3. Периодические издания**

**7.4. Интернет-ресурсы**

1. RENDER.RU -> Информационный ресурс по компьютерной графике и анимации-<http://www.render.ru/>

2. Видеоуроки по 3ds Max- [http://www.3dsmaxvideo.ru/index.php 22](http://www.3dsmaxvideo.ru/index.php%2022)

3. 3dcenter.ru-<http://www.3dcenter.ru/>

4. 3dmax.ru-<http://www.3dmax.ru/>

5. 3dtotal.com-<http://www.3dtotal.com/>

6. (ТМ) типомания [Электронный ресурс] / Слова. Шрифты. Типографика – Режим доступа: http://typo.mania.ru/, свободный. – Загл. с экрана. – Яз. рус. англ.;

7. Fontz.ru [Электронный ресурс] / Шрифты. Типографика. Дизайн. Верстка. – Режим доступа: http://fontz.ru/, свободный. – Загл. с экрана. – Яз. Рус. англ.;

8. ParaType: коллекция кириллических и национальных шрифтов [Электронный ресурс] / – Режим доступа: http://fonts.ru/, свободный. – Яз. Рус. англ.;

9. IntellSketch technology // MrDeSign — Режим доступа: <http://www.intellsketch.com/>

10. Аксенов Ю., Левидов М.. Цвет и линия. Практическое руководство по рисунку и живописи. Выпуск 1, 1976 г. [Электронный ресурс] — Режим доступа: <http://www.vangogh.ru/study/book1/>

11. Пономаренко С. Пиксел и вектор. Принципы цифровой графики. [Электронный ресурс]. – Режим доступа: http://www.computerbooks.ru/, свободный. — Загл. с экрана. — Яз. рус. англ.

#### **7.5. Методические указания и материалы по видам занятий**

В целях реализации компетентностного подхода при преподавании дисциплины «Компьютерные технологии в профессиональной деятельности» используются современные образовательные технологии: информационные технологии (компьютерные презентации), технологии развивающего обучения, технологии проблемного обучения (проблемное изложение, эвристическая беседа, исследовательский метод. В сочетании с внеаудиторной работой, для формирования и развития общих и профессиональных компетенций обучающихся применяются активные и интерактивные формы проведения занятий (групповая консультация, разбор конкретных ситуаций, групповая дискуссия). Для проведения текущего контроля знаний и умений используется просмотр и оценка практических работ, выполненных учащимися на занятиях в аудитории и выполненных самостоятельно во внеаудиторное время.

#### **7.6. Программное обеспечение**

Программные средства обучения: Adobe Photoshop, Adobe Illustrator, Adobe InDesign. Дополнительные программные средства обучения: Microsoft Office, Adobe Acrobat. Дополнительный справочный материал — переводные и толковые электронные словари

## **8. МАТЕРИАЛЬНО-ТЕХНИЧЕСКОЕ ОБЕСПЕЧЕНИЕ ДИСЦИПЛИНЫ (МОДУЛЯ)**

Теоретические и практические занятия должны проводиться в специализированной аудитории, оснащенной современными персональными компьютерами и программным обеспечением в соответствии с тематикой изучаемого материала. Число рабочих мест в аудитории должно быть таким, чтобы обеспечивалась индивидуальная работа студента на отдельном персональном компьютере. Аудитория также должна быть оснащенной современным компьютером с подключенным к нему проектором с видеотерминала на настенный экран, или иным аналогичным по функциональному назначению оборудованием. Программные, технические и электронные средства обучения и контроля знаний слушателей

## **9. Дополнения и изменения к рабочей программе учебной дисциплины (модуля)**

В рабочую программу учебной дисциплины вносятся следующие изменения:

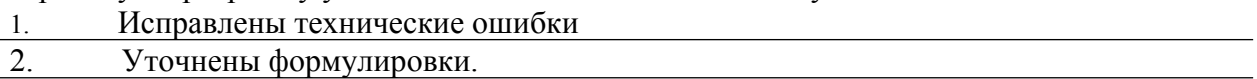

Дополнения и изменения к рабочей программе рассмотрены и рекомендованы на заседании кафедры Академического рисунка и живописи

Протокол № 2 от « 31 » августа 2023 г.

Заведующий кафедрой

наименование кафедры **Подпись Подпись** Фамилия И. О. Дата

АРИЖ/  $\sqrt{\phantom{a}}$  Калашникова Е.А./ 31.08.2023г.